# The unofficial guide to building Action Extensions

#### Extensions

- Set up as a separate target
- Out of process of the host app or the containing app
- Has its own sandbox
- Can share data with the containing app through App Groups
- Can share data with the host app only through XPC

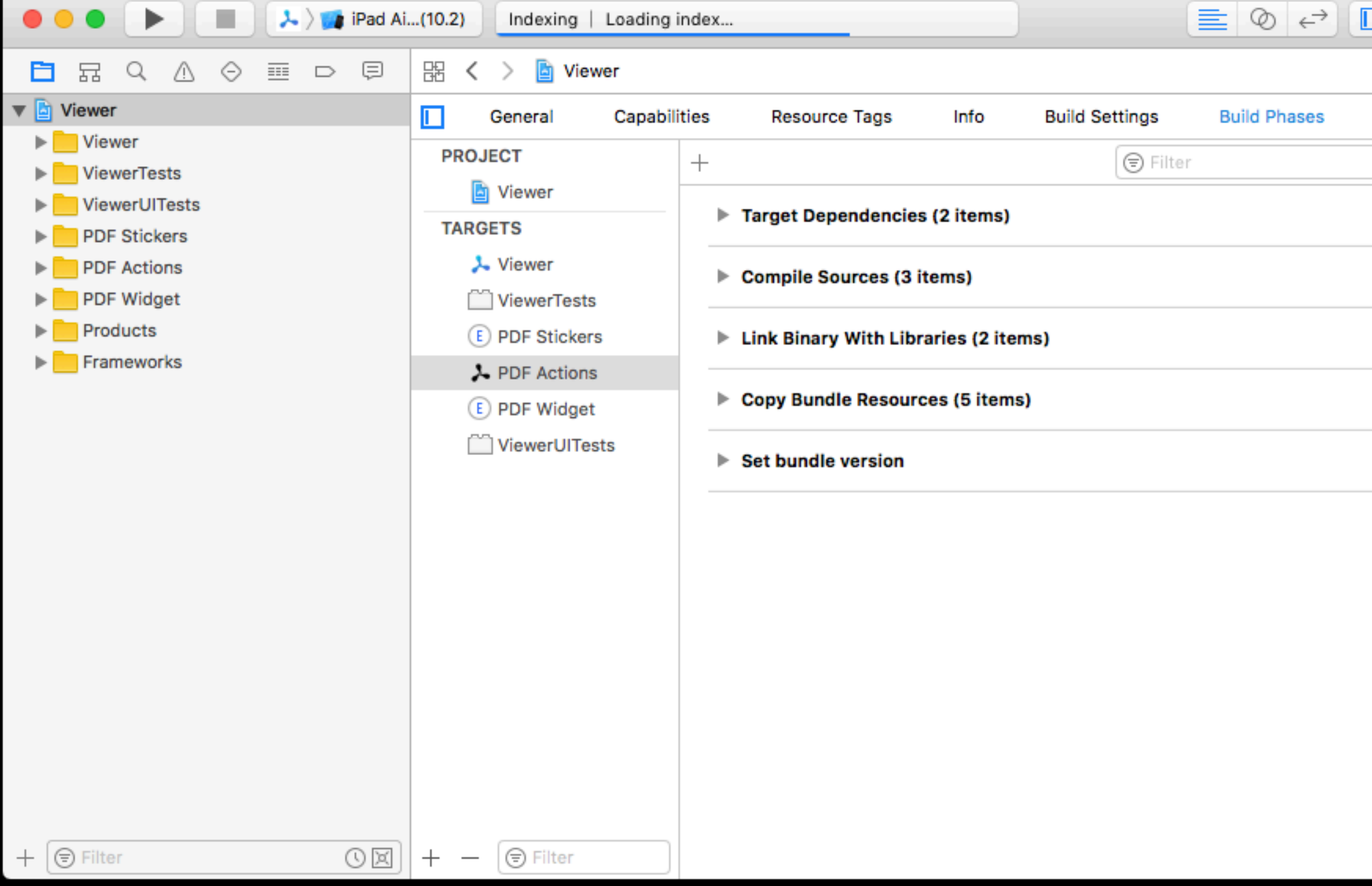

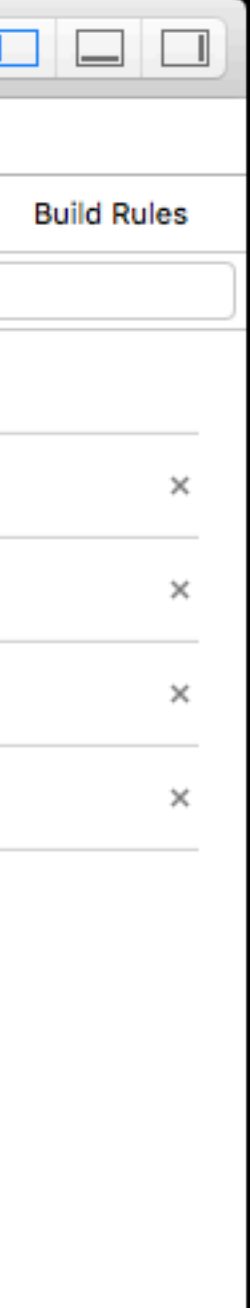

#### Action Extensions

- Visible in the share sheet in the second row
- "*An Action extension helps users view or transform content originating in a host app.*" [1]
- On launch the extension gets the data to be shared from the host app through a NSExtensionContext

*[1]:<https://developer.apple.com/library/content/documentation/General/Conceptual/ExtensibilityPG/Action.html>*

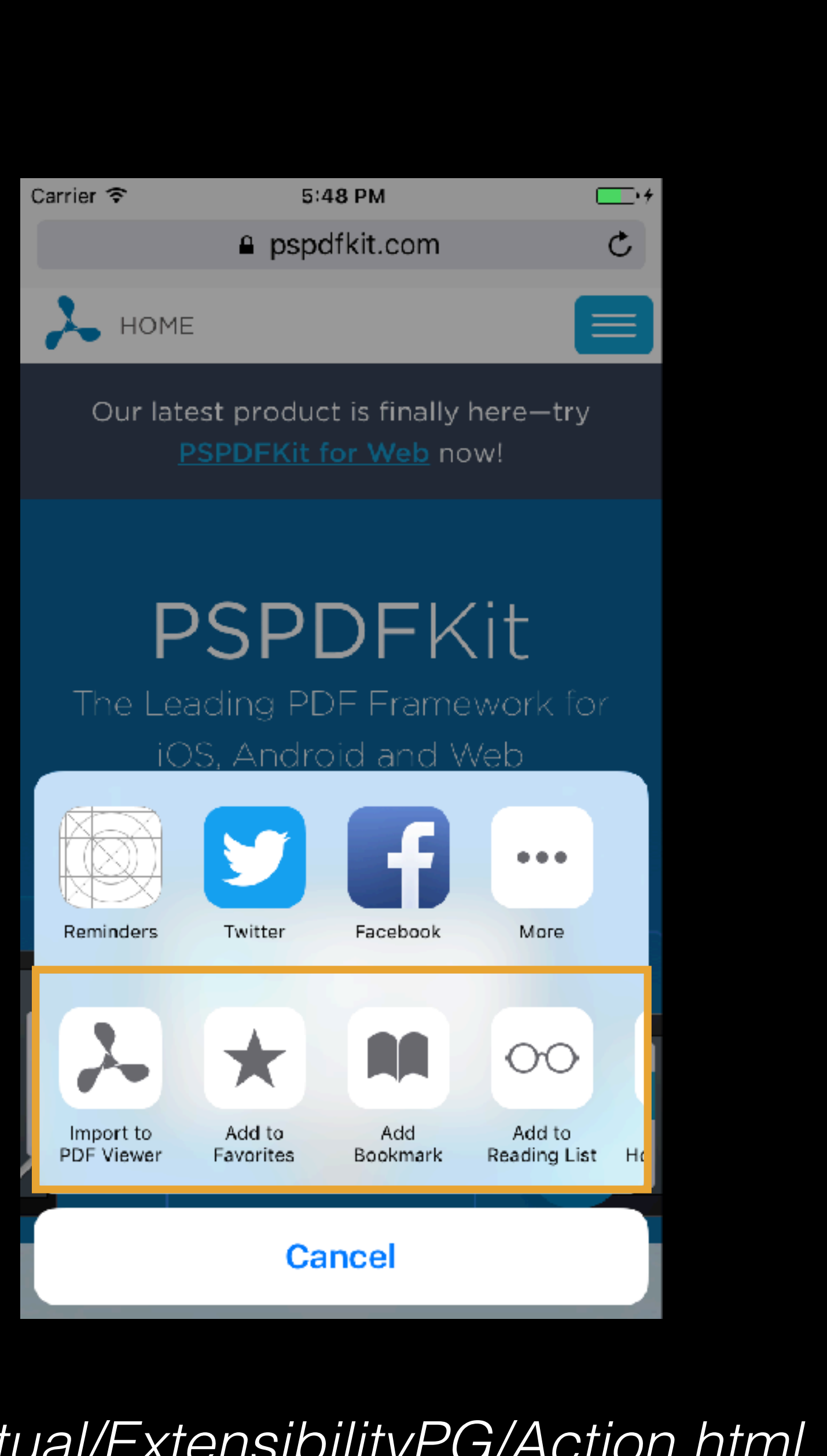

### Today's Talk

- How to implement an action extension in theory
- How to make that implementation work in practice

• I will not cover the host app's integration

The Theory

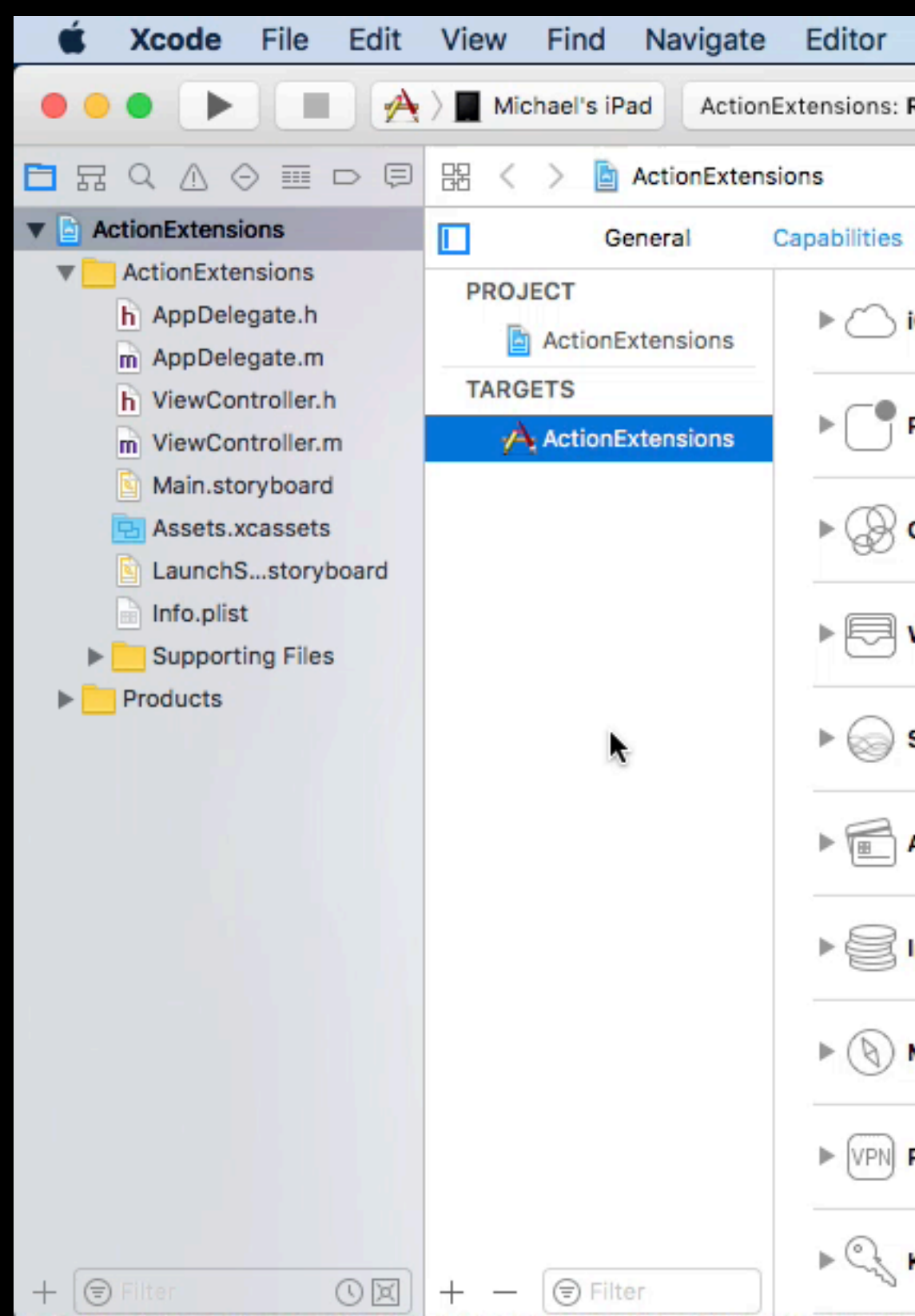

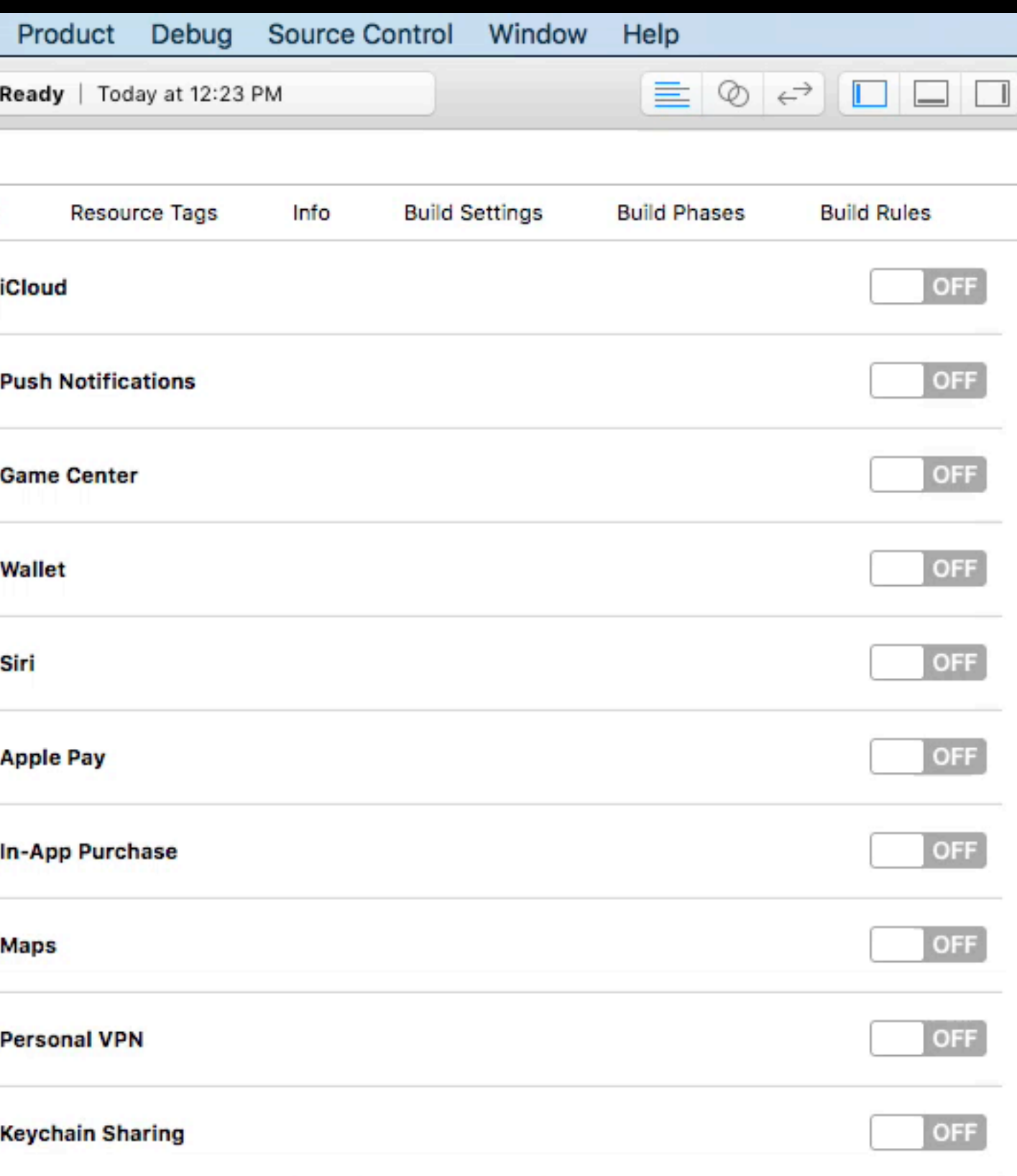

```
for (NSExtensionItem *item in self.extensionContext.inputItems) {
   for (NSItemProvider *prov in item.attachments) {
     if ([prov hasItemConformingToTypeIdentifier:(NSString *)kUTTypeImage]){
       __weak UIImageView *imageView = self.imageView;
       [prov loadItemForTypeIdentifier:(NSString *)kUTTypeImage
                               options:nil
                     completionHandler:^(UIImage *image, NSError *error) {
         if(image) {
           [[NSOperationQueue mainQueue] addOperationWithBlock:^{
             [imageView setImage:image];
           }];
 }
       }];
 }
 }
}
```
# if ([prov hasItemConformingToTypeIdentifier:(NSString \*)kUTTypeImage]){ options:nil completionHandler:^(UIImage \*image, NSError \*error) {

```
for (NSExtensionItem *item in self.extensionContext.inputItems) {
   for (NSItemProvider *prov in item.attachments) {
       __weak UIImageView *imageView = self.imageView;
       [prov loadItemForTypeIdentifier:(NSString *)kUTTypeImage
         if(image) {
           [[NSOperationQueue mainQueue] addOperationWithBlock:^{
             [imageView setImage:image];
           }];
 }
       }];
 }
 }
}
```

```
for (NSExtensionItem *item in self.extensionContext.inputItems) {
   for (NSItemProvider *prov in item.attachments) {
     if ([prov hasItemConformingToTypeIdentifier:(NSString *)kUTTypeImage]){
       __weak UIImageView *imageView = self.imageView;
       [prov loadItemForTypeIdentifier:(NSString *)kUTTypeImage
                               options:nil
                     completionHandler:^(UIImage *image, NSError *error) {
         if(image) {
           [[NSOperationQueue mainQueue] addOperationWithBlock:^{
             [imageView setImage:image];
           }];
 }
       }];
 }
 }
}
```

```
for (NSExtensionItem *item in self.extensionContext.inputItems) {
   for (NSItemProvider *prov in item.attachments) {
     if ([prov hasItemConformingToTypeIdentifier:(NSString *)kUTTypeImage]){
       __weak UIImageView *imageView = self.imageView;
       [prov loadItemForTypeIdentifier:(NSString *)kUTTypeImage
                               options:nil
                     completionHandler:^(UIImage *image, NSError *error) {
         if(image) {
           [[NSOperationQueue mainQueue] addOperationWithBlock:^{
             [imageView setImage:image];
           }];
 }
       }];
 }
 }
}
```

```
for (NSExtensionItem *item in self.extensionContext.inputItems) {
   for (NSItemProvider *prov in item.attachments) {
     if ([prov hasItemConformingToTypeIdentifier:(NSString *)kUTTypeImage]){
       __weak UIImageView *imageView = self.imageView;
       [prov loadItemForTypeIdentifier:(NSString *)kUTTypeImage
                               options:nil
                     completionHandler:^(UIImage *image, NSError *error) {
         if(image) {
           [[NSOperationQueue mainQueue] addOperationWithBlock:^{
             [imageView setImage:image];
           }];
 }
       }];
 }
 }
}
```

```
for (NSExtensionItem *item in self.extensionContext.inputItems) {
   for (NSItemProvider *prov in item.attachments) {
     if ([prov hasItemConformingToTypeIdentifier:(NSString *)kUTTypeImage]){
       __weak UIImageView *imageView = self.imageView;
       [prov loadItemForTypeIdentifier:(NSString *)kUTTypeImage
                               options:nil
                     completionHandler:^(UIImage *image, NSError *error) {
         if(image) {
           [[NSOperationQueue mainQueue] addOperationWithBlock:^{
             [imageView setImage:image];
           }];
 }
       }];
 }
 }
}
```

```
for (NSExtensionItem *item in self.extensionContext.inputItems) {
   for (NSItemProvider *prov in item.attachments) {
     if ([prov hasItemConformingToTypeIdentifier:(NSString *)kUTTypeImage]){
       __weak UIImageView *imageView = self.imageView;
       [prov loadItemForTypeIdentifier:(NSString *)kUTTypeImage
                               options:nil
                     completionHandler:^(UIImage *image, NSError *error) {
         if(image) {
           [[NSOperationQueue mainQueue] addOperationWithBlock:^{
             [imageView setImage:image];
           }];
 }
       }];
 }
 }
}
```

```
for (NSExtensionItem *item in self.extensionContext.inputItems) {
   for (NSItemProvider *prov in item.attachments) {
     if ([prov hasItemConformingToTypeIdentifier:(NSString *)kUTTypeImage]){
       __weak UIImageView *imageView = self.imageView;
       [prov loadItemForTypeIdentifier:(NSString *)kUTTypeImage
                               options:nil
                     completionHandler:^(UIImage *image, NSError *error) {
         if(image) {
           [[NSOperationQueue mainQueue] addOperationWithBlock:^{
             [imageView setImage:image];
           }];
 }
       }];
 }
 }
}
```

```
for (NSExtensionItem *item in self.extensionContext.inputItems) {
  for (NSItemProvider *prov in item.attachments) {
     if ([prov hasItemConformingToTypeIdentifier:(NSString *)kUTTypeImage]){
       __weak UIImageView *imageView = self.imageView;
       [prov loadItemForTypeIdentifier:(NSString *)kUTTypeImage
                               options:nil
                     completionHandler:^(NSData *data, NSError *error) {
        NSURL* targetURL = ...;
         [data writeToURL:targetURL atomically:YES];
       }];
 }
 }
}
```

```
for (NSExtensionItem *item in self.extensionContext.inputItems) {
  for (NSItemProvider *prov in item.attachments) {
     if ([prov hasItemConformingToTypeIdentifier:(NSString *)kUTTypeImage]){
       __weak UIImageView *imageView = self.imageView;
       [prov loadItemForTypeIdentifier:(NSString *)kUTTypeImage
                               options:nil
                     completionHandler:^(NSData *data, NSError *error) {
        NSURL* targetURL = ...;
         [data writeToURL:targetURL atomically:YES];
       }];
 }
 }
}
```

```
for (NSExtensionItem *item in self.extensionContext.inputItems) {
  for (NSItemProvider *prov in item.attachments) {
     if ([prov hasItemConformingToTypeIdentifier:(NSString *)kUTTypeImage]){
       __weak UIImageView *imageView = self.imageView;
       [prov loadItemForTypeIdentifier:(NSString *)kUTTypeImage
                               options:nil
                     completionHandler:^(NSData *data, NSError *error) {
        NSURL* targetURL = ...;
         [data writeToURL:targetURL atomically:YES];
       }];
 }
 }
}
```

```
for (NSExtensionItem *item in self.extensionContext.inputItems) {
  for (NSItemProvider *prov in item.attachments) {
     if ([prov hasItemConformingToTypeIdentifier:(NSString *)kUTTypeImage]){
       __weak UIImageView *imageView = self.imageView;
       [prov loadItemForTypeIdentifier:(NSString *)kUTTypeImage
                               options:nil
                     completionHandler:^(NSData *data, NSError *error) {
        NSURL* targetURL = ...;
         [data writeToURL:targetURL atomically:YES];
       }];
 }
 }
}
```
Demo

#### Pitfalls

- Data might come in various different formats even for the same type identifier
- Some fileURLs seem to not be accessible from the sandbox
- you get

• Specify the loaded item as id<NSSecureCoding> and look at the data

### Error Handling

- What can go wrong, will go wrong
- 
- nullable

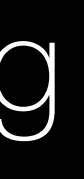

#### • If you use Swift: Don't do any force unwrapping or fatalError() calls

• If you use Objective-C: Be super careful with everything that is declared

## Error Handling

- any items at all
- view, not from a documentation point of view
- You are dealing with random apps that could do random things

• Sometimes your extension might even get launched but does not receive

• Handle absolutely everything that could happen, from an API point of

- Safari shares images as Data, other apps as URL ([rdar://29924023](http://openradar.appspot.com/29924023))
- [29918507](http://openradar.appspot.com/29918507))
- [29924331](http://openradar.appspot.com/29924331))
- jpeg [\(rdar://29924679\)](http://openradar.appspot.com/29924679)
- Host apps interfere with the tint color of extensions ([rdar://30141950](http://openradar.appspot.com/30141950))
- and the items from an NSItemProvider [\(rdar://30184485\)](http://openradar.appspot.com/30184485)

• Message app shares image file url not accessible from inside an action extension ([rdar://](http://openradar.appspot.com/29918507)

• Photos.app advertises live photo to action extensions which then can't be accessed ([rdar://](http://openradar.appspot.com/29924331)

• Messages.app advertises live photos to action extensions as public.image and is sharing a

There needs to be a document describing the differences of NSExtensionItem, NSItemProvider

• P.s.: Please file radars or dupe the ones you want to get fixed!

• P.s.: Please file radars or dupe the ones you want to get fixed!

• P.s.: Please file radars or dupe the ones you want to get fixed!

*–Tanya Gupta, Engineering Manager at Apple*

"Sometimes they say, well it's a really obvious problem! I'm sure you have 12 copies of the bug […] should I still file a bug report? Yes, you should still file a bug report. Better have 5 copies of a bug than none at all. At Apple, if an issue is not tracked using a bug report, it essentially does not exist for us."

- Sample projects help you to identify the problem
- Use OpenRadar if you can

- Safari shares images as Data, other apps as URL ([rdar://29924023](http://openradar.appspot.com/29924023))
- [29918507](http://openradar.appspot.com/29918507))
- [29924331](http://openradar.appspot.com/29924331))
- jpeg [\(rdar://29924679\)](http://openradar.appspot.com/29924679)
- Host apps interfere with the tint color of extensions ([rdar://30141950](http://openradar.appspot.com/30141950))
- and the items from an NSItemProvider [\(rdar://30184485\)](http://openradar.appspot.com/30184485)

• Message app shares image file url not accessible from inside an action extension ([rdar://](http://openradar.appspot.com/29918507)

• Photos.app advertises live photo to action extensions which then can't be accessed ([rdar://](http://openradar.appspot.com/29924331)

• Messages.app advertises live photos to action extensions as public.image and is sharing a

There needs to be a document describing the differences of NSExtensionItem, NSItemProvider

- Safari shares images as Data, other apps as URL ([rdar://29924023](http://openradar.appspot.com/29924023))
- [29918507](http://openradar.appspot.com/29918507))
- [29924331](http://openradar.appspot.com/29924331))
- jpeg [\(rdar://29924679\)](http://openradar.appspot.com/29924679)
- Host apps interfere with the tint color of extensions ([rdar://30141950](http://openradar.appspot.com/30141950))
- and the items from an NSItemProvider [\(rdar://30184485\)](http://openradar.appspot.com/30184485)

• Message app shares image file url not accessible from inside an action extension ([rdar://](http://openradar.appspot.com/29918507)

• Photos.app advertises live photo to action extensions which then can't be accessed ([rdar://](http://openradar.appspot.com/29924331)

• Messages.app advertises live photos to action extensions as public.image and is sharing a

There needs to be a document describing the differences of NSExtensionItem, NSItemProvider

Demo

### UIAppearance

- 
- NSExtension dictionary in the extension's Info.plist

• Either ensure your extension can deal with every possible appearance

• Or set NSExtensionOverridesHostUIAppearance to YES in the

### UIAppearance

• Either ensure your extension can deal with every possible appearance

• Or set NSExtensionOverridesHostUIAppearance to YES in the

- 
- NSExtension dictionary in the extension's Info.plist

- Set the activation rule in you extension's Info.plist
- TRUEPREDICATE is great for debugging

- Set the activation rule in you extension's Info.plist
- TRUEPREDICATE is great for debugging

SUBQUERY ( extensionItems, \$extensionItem, SUBQUERY ( \$extensionItem.attachments, \$attachment, NOT (ANY \$attachment.registeredTypeIdentifiers UTI-CONFORMS-TO

```
 (ANY $attachment.registeredTypeIdentifiers UTI-CONFORMS-TO "com.adobe.pdf" OR
 ANY $attachment.registeredTypeIdentifiers UTI-CONFORMS-TO "public.file-url" OR
 ANY $attachment.registeredTypeIdentifiers UTI-CONFORMS-TO "public.url" OR
 ANY $attachment.registeredTypeIdentifiers UTI-CONFORMS-TO "public.jpeg" OR
 ANY $attachment.registeredTypeIdentifiers UTI-CONFORMS-TO "public.png" OR
 ANY $attachment.registeredTypeIdentifiers UTI-CONFORMS-TO "public.image") AND
                                                   "com.pspdfkit.viewer.blocker")
```
SUBQUERY ( extensionItems, \$extensionItem, SUBQUERY ( \$extensionItem.attachments, \$attachment, NOT (ANY \$attachment.registeredTypeIdentifiers UTI-CONFORMS-TO

```
 (ANY $attachment.registeredTypeIdentifiers UTI-CONFORMS-TO "com.adobe.pdf" OR
 ANY $attachment.registeredTypeIdentifiers UTI-CONFORMS-TO "public.file-url" OR
 ANY $attachment.registeredTypeIdentifiers UTI-CONFORMS-TO "public.url" OR
 ANY $attachment.registeredTypeIdentifiers UTI-CONFORMS-TO "public.jpeg" OR
 ANY $attachment.registeredTypeIdentifiers UTI-CONFORMS-TO "public.png" OR
 ANY $attachment.registeredTypeIdentifiers UTI-CONFORMS-TO "public.image") AND
                                                   "com.pspdfkit.viewer.blocker")
```
SUBQUERY ( extensionItems, \$extensionItem, SUBQUERY ( \$extensionItem.attachments, \$attachment, (ANY \$attachment.registeredTypeIdentifiers UTI-CONFORMS-TO "com.adobe.pdf" OR ANY \$attachment.registeredTypeIdentifiers UTI-CONFORMS-TO "public.file-url" OR ANY \$attachment.registeredTypeIdentifiers UTI-CONFORMS-TO "public.url" OR ANY \$attachment.registeredTypeIdentifiers UTI-CONFORMS-TO "public.jpeg" OR ANY \$attachment.registeredTypeIdentifiers UTI-CONFORMS-TO "public.png" OR ANY \$attachment.registeredTypeIdentifiers UTI-CONFORMS-TO "public.image") AND NOT (ANY \$attachment.registeredTypeIdentifiers UTI-CONFORMS-TO "com.pspdfkit.viewer.blocker")

SUBQUERY ( extensionItems, \$extensionItem, SUBQUERY ( \$extensionItem.attachments, \$attachment, (ANY \$attachment.registeredTypeIdentifiers UTI-CONFORMS-TO "com.adobe.pdf" OR ANY \$attachment.registeredTypeIdentifiers UTI-CONFORMS-TO "public.file-url" OR ANY \$attachment.registeredTypeIdentifiers UTI-CONFORMS-TO "public.url" OR ANY \$attachment.registeredTypeIdentifiers UTI-CONFORMS-TO "public.jpeg" OR ANY \$attachment.registeredTypeIdentifiers UTI-CONFORMS-TO "public.png" OR ANY \$attachment.registeredTypeIdentifiers UTI-CONFORMS-TO "public.image") AND NOT (ANY \$attachment.registeredTypeIdentifiers UTI-CONFORMS-TO "com.pspdfkit.viewer.blocker")

SUBQUERY ( extensionItems, \$extensionItem, SUBQUERY ( \$extensionItem.attachments, \$attachment, NOT (ANY \$attachment.registeredTypeIdentifiers UTI-CONFORMS-TO

```
 (ANY $attachment.registeredTypeIdentifiers UTI-CONFORMS-TO "com.adobe.pdf" OR
 ANY $attachment.registeredTypeIdentifiers UTI-CONFORMS-TO "public.file-url" OR
 ANY $attachment.registeredTypeIdentifiers UTI-CONFORMS-TO "public.url" OR
 ANY $attachment.registeredTypeIdentifiers UTI-CONFORMS-TO "public.jpeg" OR
 ANY $attachment.registeredTypeIdentifiers UTI-CONFORMS-TO "public.png" OR
 ANY $attachment.registeredTypeIdentifiers UTI-CONFORMS-TO "public.image") AND
                                                   "com.pspdfkit.viewer.blocker")
```
SUBQUERY ( extensionItems, \$extensionItem, SUBQUERY ( \$extensionItem.attachments, \$attachment, NOT (ANY \$attachment.registeredTypeIdentifiers UTI-CONFORMS-TO

```
 (ANY $attachment.registeredTypeIdentifiers UTI-CONFORMS-TO "com.adobe.pdf" OR
 ANY $attachment.registeredTypeIdentifiers UTI-CONFORMS-TO "public.file-url" OR
 ANY $attachment.registeredTypeIdentifiers UTI-CONFORMS-TO "public.url" OR
 ANY $attachment.registeredTypeIdentifiers UTI-CONFORMS-TO "public.jpeg" OR
 ANY $attachment.registeredTypeIdentifiers UTI-CONFORMS-TO "public.png" OR
 ANY $attachment.registeredTypeIdentifiers UTI-CONFORMS-TO "public.image") AND
                                                  "com.pspdfkit.viewer.blocker")
```
SUBQUERY ( extensionItems, \$extensionItem, SUBQUERY ( \$extensionItem.attachments, \$attachment, NOT (ANY \$attachment.registeredTypeIdentifiers UTI-CONFORMS-TO

```
 (ANY $attachment.registeredTypeIdentifiers UTI-CONFORMS-TO "com.adobe.pdf" OR
 ANY $attachment.registeredTypeIdentifiers UTI-CONFORMS-TO "public.file-url" OR
 ANY $attachment.registeredTypeIdentifiers UTI-CONFORMS-TO "public.url" OR
 ANY $attachment.registeredTypeIdentifiers UTI-CONFORMS-TO "public.jpeg" OR
 ANY $attachment.registeredTypeIdentifiers UTI-CONFORMS-TO "public.png" OR
 ANY $attachment.registeredTypeIdentifiers UTI-CONFORMS-TO "public.image") AND
                                                   "com.pspdfkit.viewer.blocker")
```
# Reading Material

- The Struggle with Action Extensions <https://pspdfkit.com/blog/2017/action-extension/>
- Hiding Your Action and Share Extensions In Your Own Apps [own-apps/](https://pspdfkit.com/blog/2016/hiding-action-share-extensions-in-your-own-apps/)
- Writing good bug reports <https://pspdfkit.com/blog/2016/writing-good-bug-reports/>

### [https://pspdfkit.com/blog/2016/hiding-action-share-extensions-in-your-](https://pspdfkit.com/blog/2016/hiding-action-share-extensions-in-your-own-apps/)

## Thank you

Michael Ochs @\_mochs https://pspdfkit.com/blog/

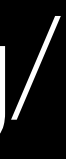